## Pioneer Avnavigator Download !!TOP!! Windows

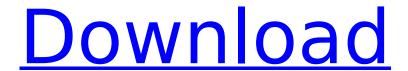

## **Pioneer Avnavigator Download Windows**

## 50b96ab0b6

pioneer avnavigator windows 8 free av nav pioneer samsung receiver av nav pioneer dvr av nav pioneer dvr ts av nav pioneer dvr ts c software pioneer dvr ts x av navQ: Counting PHP errors? My scripts throw so many errors it's impossible to tell which ones are the most important. Is there a way to have PHP keep a count of errors in a text file? A: I'm going to give the answer to this question based on what I've used myself on PHP.NET. It is, however, very much a subjective answer. As just what you might want to do, you can use the PHP error handler to put in place of the standard error handler. I don't believe it has support for checking for more than one error. Since errors are more likely to be off-putting to users, I'd suggest sending an email when an error is encountered. You can use the SMTP error handler in PHP.NET for this. As for what you can do, you could have a PHP script running that has an error handler that will log errors to a file. This is a simpler script that can be run manually to check for errors. The script (if it is robust) should be adapted to work as a daemon running in the background. You should also take a look at how it can be integrated into a web page. Here are a couple of links to show how to set up the error handler: And here are some links that might help as far as how to implement a daemon (i.e. you run this daemon from the CLI in the background after every page load): Fuel cells, which have been attracting attention as a new energy source in recent years, have a characteristic that they generate electric power with high efficiency without producing carbon dioxide, because they directly convert the chemical energy of fuel to electrical energy. One such fuel cell is known to include a membrane electrode assembly including an anode, a cathode, and a

http://dermovel.yolasite.com/resources/Gamestudio-A8-Pro-Edition-Crack-FREEed.pdf
https://www.wcdefa.org/advert/acoustica-beatcraft-cracked-version-of-idm-upd/
http://raga-e-store.com/wp-content/uploads/2022/08/hedgeo.pdf
http://infoimmosn.com/?p=44136
https://youtubemap.net/wp-

https://songgiatri.com/image/Flame\_2017\_With\_X\_Force\_Extra\_Quality\_Keygen\_2017.pdf
https://socks-dicarlo.com/wp-content/uploads/2022/08/F1\_2013\_Update\_7\_Reloaded\_Crack\_LINK.pdf
https://l1.intimlobnja.ru/asure-id-7-exchange-crack-better/
https://turn-key.consulting/2022/08/28/fibbage-xl-free-download-pc-hot/

http://lafoper.yolasite.com/resources/Microsoft-Visual-Foxpro-90-64-Bit.pdf
https://newfashionbags.com/mastering-cmake-pdf-ebook-17-2021/
https://secureservercdn.net/198.71.233.46/479.459.myftpupload.com/wpcontent/uploads/2022/08/idalelis.pdf?time=1661675521